# **Artikel**

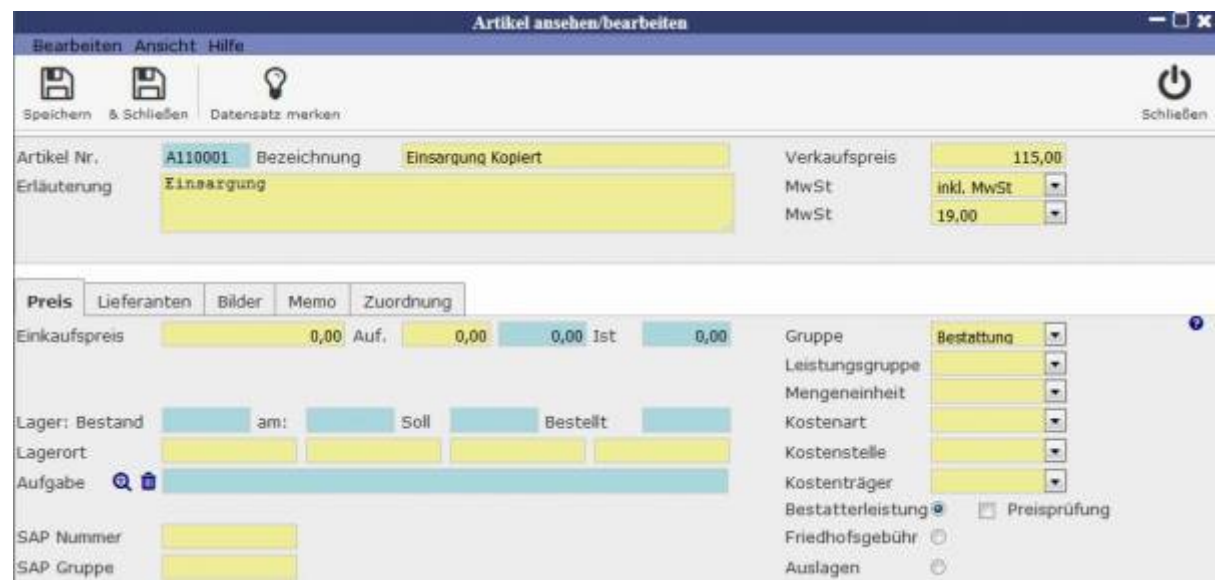

Um einen neuen Artikel anzulegen, müssen ihm eine gültige Artikelnummer, Bezeichnung und Verkaufspreis zugeordnet werden. Weitere Details können mithilfe der einzelnen Reiter gespeichert werden.

# **Preis**

Unter anderem finden sich hier Informationen zum Lager, wie zum Beispiel der Einkaufspreis oder Bestand. Außerdem kann der Artikel in verschiedene Katgegorien eingeordnet werden.

# **Lieferanten**

Hier finden sich Informationen zum Lieferanten, um diesen kontaktieren zu können.

### **Bilder**

Es können Bilder von dem entsprechenden Artikel in die Datenbank hochgeladen werden.

### **Memo**

Unter diesem Reiter können Notizen zum Artikel gemacht werden.

### **Zuordnung**

Es können dem Artikel ausgestellte Rechnungen zugeordnet werden, sodass zum Beispiel

Bestandsänderungen nachvollziehbar sind oder die Käufer einsehbar sind.

From: <http://wiki.girona.de/> - **Girona Wiki**

Permanent link: **<http://wiki.girona.de/doku.php?id=tombisto:module:artikel:start>**

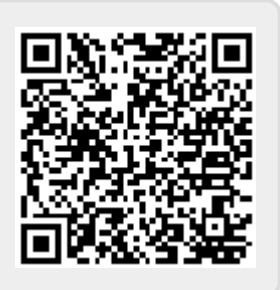

Last update: **2016/12/20 10:04**